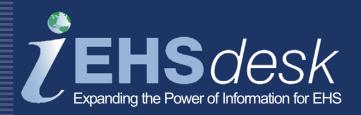

# Lock Out/Tag Out (LOTO)

Web EHS*desk*<sup>™</sup> provides a fully integrated suite of web-based software applications designed to support administrative, operational, and business process information management associated with Environment, Health, and Safety (EHS).

The Lock Out/Tag Out (LOTO) application provides a mechanism to document the process to systematically control specific hazardous energy sources for a piece of equipment. Once documented, this information can be printed in the form of an energy control procedure (ECP). The ECP provides the steps for an employee to shut down and start up a piece of equipment safely, as well as protect the employee from accidental startup while work is being performed. LOTO can be used as a standalone application or as part of the Safety suite.

## **Features and Functionality**

- ECP created and managed via a user friendly, stepby-step interface
- Shutdown and startup steps documented by energy source and isolating device
- ECP includes pictures illustrating the applicable energy sources for shutdown and startup steps
- Links to machine/equipment inventory

|                      |           | CP SU                    |                    | <b>NALY</b><br>IN ECP for the sele                      | ected equipment.                                     |           |   |                 |
|----------------------|-----------|--------------------------|--------------------|---------------------------------------------------------|------------------------------------------------------|-----------|---|-----------------|
|                      | uipment D |                          | .,                 |                                                         |                                                      |           |   |                 |
|                      | Equipm    |                          | Active<br>Training | 3-789<br>ISite    Main Building<br>rring Administration | Category:<br>Equipment Description:                  |           |   |                 |
| EC                   | P Details |                          |                    |                                                         |                                                      |           | [ | EDIT            |
|                      |           | ssue Date:<br>Issued By: |                    |                                                         | ECP Status:<br>Reviewed By:<br>Review Complete Date: | Doe, John |   |                 |
|                      |           |                          |                    |                                                         |                                                      |           | ( | OPY             |
|                      | utdown St |                          |                    |                                                         |                                                      |           |   | OPY<br>ADD      |
| Sh<br>No.            |           | eps<br>Energy So         | urce               | Energy Source De                                        | escription                                           |           |   |                 |
|                      |           |                          | urce               | Energy Source De<br>440 - 480 VAC 3 Ph                  |                                                      |           |   | ADD             |
| No.                  | Include?  | Energy So                | urce               |                                                         |                                                      |           |   | ADD             |
| No.<br>1<br>2        | Include?  | Electrical<br>Pressure   | urce               | 440 - 480 VAC 3 Pr                                      |                                                      |           |   | ADD             |
| No.<br>1<br>2        | Include?  | Electrical<br>Pressure   |                    | 440 - 480 VAC 3 Pr                                      | nases                                                |           |   | ADD<br>Ed<br>Ed |
| No.<br>1<br>2<br>Sta | Include?  | Electrical<br>Pressure   |                    | 440 - 480 VAC 3 Ph<br>Shop Air                          | nases                                                |           |   | ADD<br>Ed<br>Ed |

Edit ECP Summary Page

- ECP marked as DRAFT during creation to help manage the data entry process and prevent use prior to finalization
- ECP printed in an easy-to-read format that can be laminated and posted at the equipment
- Typical users include EHS Professionals, Facilities & Services Maintenance (Authorized) Personnel, and Shop Floor Operations Personnel (rely on ECP Posting report)

#### Benefits

- Enables Authorized personnel to systematically handle and satisfy procedural requirements of the lock out/tag out regulations
- Provides timely and effective tracking of machine/unit energy information
- ECPs provide a proactive mechanism to ensure employee safety when maintaining equipment that if started, could present a hazard.

### Reports

- Ad hoc reporting is available using a flexible search with multiple filters; query results can be printed or saved to an Excel<sup>™</sup> or PDF format
- ECP progress status available to view all equipment and associated ECP status (None, Draft or Final)

#### Equipment LOTO Inventory

| Equipment Id     | Equipment Description                      | Category              | ECP Issue  |
|------------------|--------------------------------------------|-----------------------|------------|
| Location: GA, Co | lumbus    Columbus GA (00:1)               |                       |            |
| 123456           | Jet Brake                                  | Miscellaneous Machine | 09/15/2011 |
| 222333           | Aeroquip hose Assy                         | Miscellaneous Machine | 12/14/2011 |
| ABC123           | INDUCTOTHERM IND HEATING<br>SYSTEM         | Miscellaneous Machine | 09/12/2011 |
| 888555           | LINDBERG ELECTRIC BOX<br>FURNACE           | Miscellaneous Machine | 12/14/2011 |
| 789XYZ           | BUEHLER POLISHER 12-INCH                   | Miscellaneous Machine | 12/14/2011 |
| 555666           | WCI # 3 - 42 BULLARD VTL 2AX<br>AB8200 CNC | Miscellaneous Machine | 12/14/2011 |
| 777999           | ACTION 3AX<br>MANIPULATOR/CONTROL 1060     | Miscellaneous Machine | 12/14/2011 |
| TEST123          | SIA HEAT TREAT TRANSFER<br>CART            | Miscellaneous Machine | 09/12/2011 |
| GRINDER          | STRUERS MCL GRINDER<br>POLISHER            | Miscellaneous Machine | 09/12/2011 |
| PRESS78          | C-4 - Erie 5000 TON PRESS                  | Miscellaneous Machine | 03/07/2012 |
| Location: Middle | town   Testing Facility                    |                       |            |
| PRESS-12         | MiniLoad                                   | Miscellaneous Machine | 12/14/2011 |
| CAB999           | ZERO DRY BLAST CABINET                     | Miscellaneous Machine | 03/10/2010 |
| 000123           | TELESIS PINSTAMP MARKING<br>SYS            | Miscellaneous Machine | 12/15/2011 |
| COMP222          | Fuel Manifold Test Compressor              | Miscellaneous Machine | 12/14/2011 |

LOTO Inventory Report

- User-friendly ECP posting report displaying pictures and step information available; can be laminated and posted at equipment
- LOTO inventory listing (formatted report) available

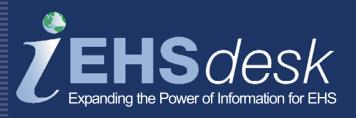

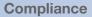

Facilitates compliance with 29 CFR 1910.147

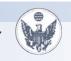

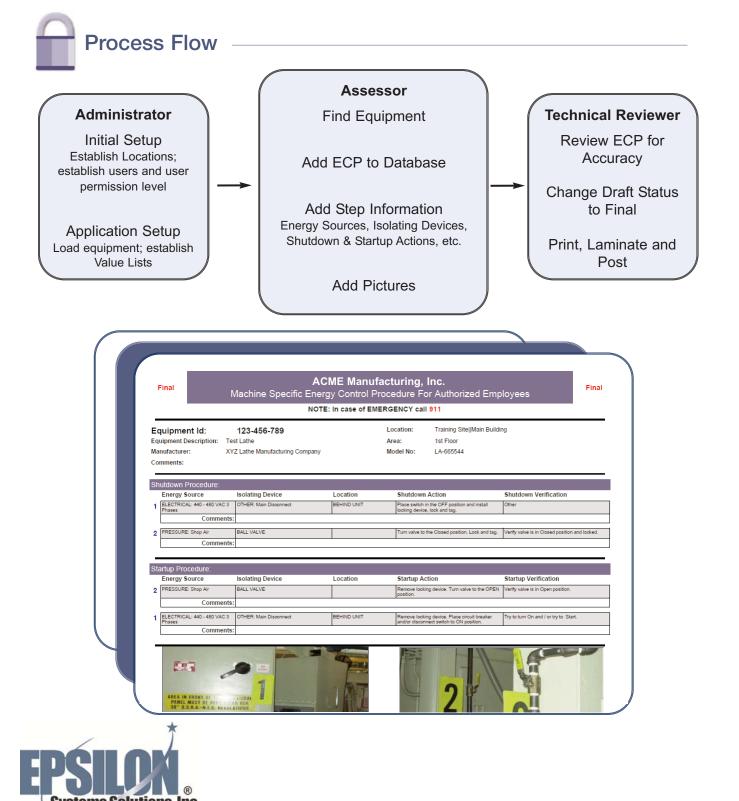